# **Free Download**

#### [Ultramixer 3 Dj Software Free Download](https://blltly.com/1vfhpd)

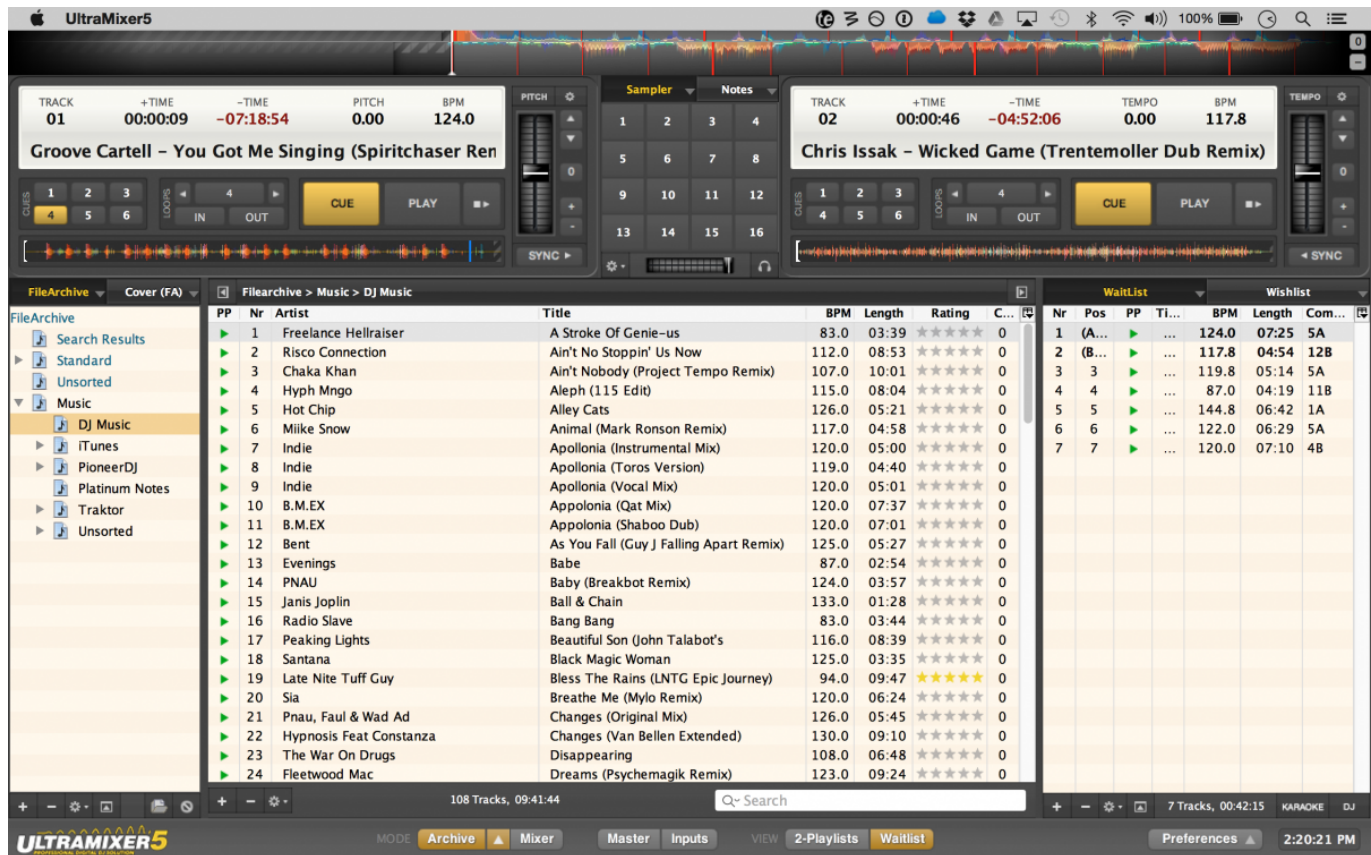

[Ultramixer 3 Dj Software Free Download](https://blltly.com/1vfhpd)

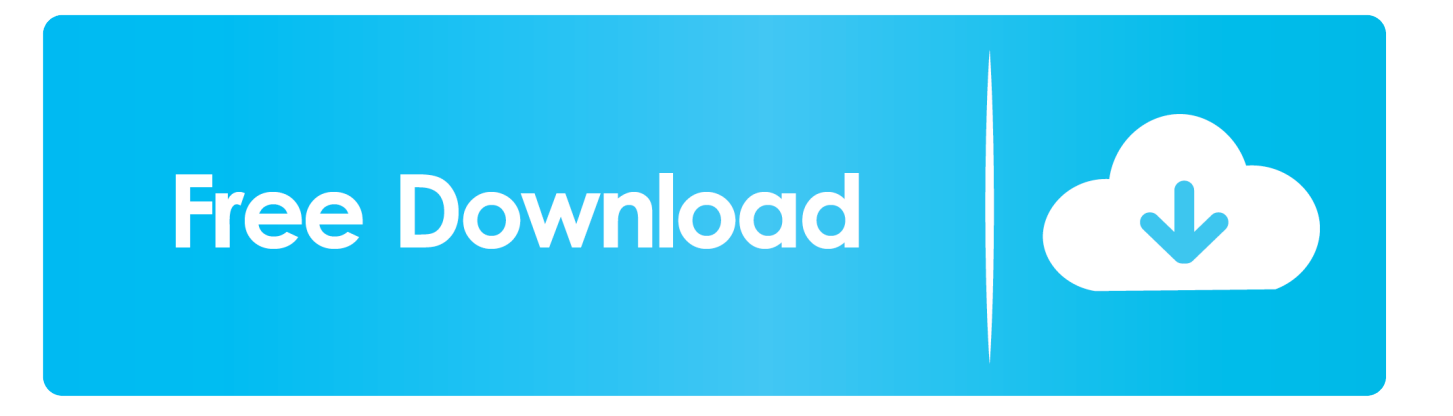

Drummer Loops appear in the Loop Browser with a yellow icon To show only Drummer Loops in the Loops Browser, select Drummer from the Loop Packs pop-up menu at the top of the Loops Browser.. Nov 22, 2017 A look at Live Loops To get started, open up the free GarageBand app, create a new project, and tap Live Loops at the top of the screen.. Ultramixer 3 Dj Software Free Download For Windows 7Jan 30, 2020 Free Download UltraMixer Pro Entertain 6 full version standalone offline installer for Windows it is the perfect tool to entertain your party crowd.. You will become a "Mobile DJ 2 0": Besides all common DJ-mix functions it brings a lot of new entertainment possibilities.

Jul 31, 2017 To open the Loop Browser, click in the upper-right corner of the GarageBand window.. Like everything in GarageBand, Live Loops work on both iPhone and iPad The easiest way to get started with Live Loops is.. Preview a loop by clicking it in the Loop Browser Garageband live loops mac os.

## **ultramixer software**

ultramixer software, ultra mixer software free download, ultramixer software for pc, ultramixer dj software serial key, how to use ultramixer dj software, ultramixer free.

#### **ultramixer software for pc**

## **how to use ultramixer dj software**

e10c415e6f